### Information Systems

WS 2005, JKU Linz Course 11: XPath and XSLT

Gábor Bodnár

URL: http://www.risc.uni-linz.ac.at/education/courses/ws2005/is/

#### **Overview**

- XPath: data model, location paths.
- XSLT: stylesheets, templates, additional features.

# XPath

XPath is a language whose primary purpose is to provide common syntax and functionality to address parts of XML documents.

It is a member of the XSL (eXtensible Stylesheet Language) family.

XPath operates on the logical structure of an XML document and uses a syntax that resembles to the path constructions in URIs.

XPath models an XML document as a tree of nodes (e.g. elements, attributes, namespaces, etc.)

XPath expressions can compute strings, numbers, sets of nodes from the data of XML documents.

# XPath Data Model

XPath models an XML document as a tree of nodes of the types: root, element, text, attribute, namespace, processing instruction, comment.

The tree structure is an extension of the tree structure of the element nesting of the XML document.

The nodes can be considered in *document order*, which is given by the order of the first characters of the nodes in the XML document.

```
<folder>
  <email date='20 Aug 2003'> ... </email>
  <email date='21 Aug 2003'> ... </email>
</folder>
```
#### Example

```
<?xml version="1.0" encoding="UTF-8"?>
<folder>
  <email date='20 Aug 2003'>
    <from>robert@company.com</from>
    <to>oliver@company.com</to>
    <subject>Meeting</subject>
    Could we meet ...
  \langle/email>
  \epsilon <email date='21 Aug 2003'>
    <from>oliver@company.com</from>
    <to>rob@company.com</to>
    <cc>amy@company.com</cc>
    <subject>Re: Meeting</subject>
    On 20 Aug 2003 rob@company.com wrote ...
  \langle/email>
</folder>
```
# Example

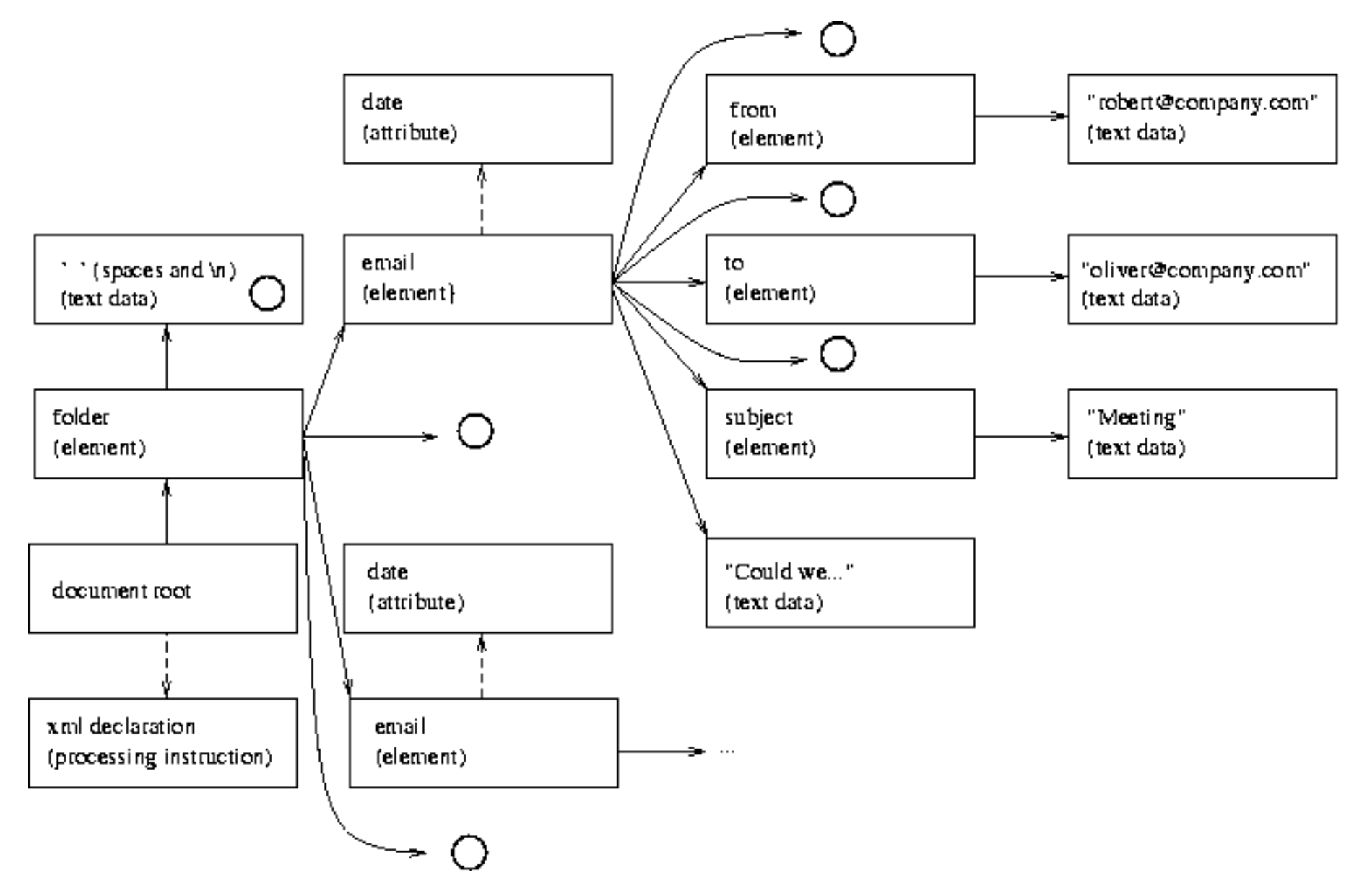

# String Values

Every node has a string value, which is computed as follows:

- For root and element nodes it is the concatenation of string values of the descendants in document order.
- For attribute nodes it is the value of the attribute.
- For text nodes it is just the character data contained by them.
- For namespace nodes it is the corresponding URI.
- For comment nodes it is the text of the comment.

# Expression Context

XPath expressions are always evaluated in a context, which is described by the following parameters:

- context node,
- context size,
- context position,
- variable bindings,
- namespace declarations.

# Location Paths

Location paths are special expressions for selecting a set of nodes.

A location path consists of location steps composed together from left to right and separated by  $\frac{7}{2}$ .

An absolute location path is one that starts with a  $\frac{7}{2}$ .

Relative location paths are defined always with respect to the context node.

#### Example

The node selection is analogous to the file selection in a Unix-like file system.

../reports/\*/summary

# Location Steps

Location steps have the following parts:

axis It specifies the (in-tree) relationship between the context node and the nodes selected by the location step:

Available axes: child, descendant, parent, ancestor, followingsibling, preceding-sibling, following, preceding, attribute, namespace, self, descendant-or-self, ancestor-or-self.

- **node test** Specifies the node type for the nodes selected by the location step (separated by  $:$ : from the axis).
- predicates It specifies further expressions with boolean value, to refine the selected node set (enclosed in [ ]).

# Example

This location path (using now the "long notation") selects all attributes of all the email elements.

```
/child::folder/child::email/attribute::*
```
This selects only the attribute of the first email element in the XML document.

```
/child::folder/child::*[position()=1]/@*
```
What does this do?

/folder/email/to[string()='rob@company.com']/../@date

# XPath Expressions

Simple expressions: numerical and string literals, variable references, function calls.

Values can be bound to variable names in XSLT. The value of x can be retrieved by \$x.

Basic arithmetic operations are available for numbers (but  $x-y$  and  $x$ ) - y are different).

More complex expressions are location paths and boolean expressions (e.g. using  $\langle , \rangle$ ,  $!=$ ,  $=$  and logical connectives and, or).

Implicit coercion works from strings to numbers and from numbers to booleans as needed.

# Some Core Functions

Node-set example:

• number position() returns the context position from the expression evaluation context.

String example:

• sting string(object?) converts an object to a string.

Number example:

- number number(object?) converts an object to a number.
- number sum(node-set) returns the sum of the values obtained by converting each element in the node set into a number.

# XSL Transformations (XSLT)

The primary purpose of the XSLT language is to enable the transformation of XML documents into other XML documents or even into non-XML text data (e.g. HTML documents).

The components of the transformation process:

- The source XML document.
- The XSLT stylesheet (an XML doc. adhering the XSLT grammar).
- The resulting document, generated in the transformation process.

The XSLT document contains a collection of templates that prescribe patterns and transformation rules for the elements of an XML document that match the pattern.

# XSLT Stylesheets

The data model of XML documents used in XSLT is the same as the one in XPath with whitespace nodes eliminated.

An XSLT stylesheet is represented by an xsl:stylesheet element in the containing XML document. The xsl prefix must be bound to the http://www.w3.org/1999/XSL/Transform namespace.

The xsl:stylesheet element can contain the elements:

- xsl:include to include other stylesheets,
- xs1: output to specify the output format,
- xsl:variable to bind a value to a variable name,
- xsl:template to define a template of the stylesheet.

#### Example

The source XML document:

```
<?xml version="1.0"?>
<info>
  <name>Josef Keller</name>
  <email>jkeller@jku.at</email>
</info>
```
We want to get the result:

<html><body> <p>Name: Josef Keller<br/> Email: jkeller@jku.at</p> </body></html>

### Example

The XSLT stylesheet:

```
<?xml version="1.0"?>
<xsl:stylesheet version="1.0"
 xmlns:xsl="http://www.w3.org/1999/XSL/Transform">
  <xsl:template match="/">
    <html><body>
      <p>Name: <xsl:value-of select="./info/name/text()"/><br/>
     Email: <xsl:value-of select="./info/email/text()"/></p>
    </body></html>
 </xsl:template>
</xsl:stylesheet>
```
## **Templates**

A general template definition looks as follows.

```
<xsl:template match="pattern" name="name"
              priority="priority">
  <!--Transformation rules come here.-->
</xsl:template>
```
The pattern is a location path, or alternatives of such, separated by '|' characters.

The name attribute is optional and allows us to define a named template.

The priority attribute is also optional and assigns a value to the template which is used in conflict resolution.

# Template Application

An XSLT processor starts by looking for a matching template for the root node of the source document.

Whenever a matching template is found, its transformation is executed (a fragment of the output document might get created).

<xsl:value-of select="XPath-expression"/>

The transformation parts may call for applications of further templates on other nodes.

<xsl:apply-templates select="location-path"/>

### Default Templates

For elements and the root node:

```
<xsl:template match="*|/">
  <xsl:apply-templates select="*"/>
</xsl:template>
```
For text nodes and attributes:

```
<xsl:template match="text()|@*">
  <xsl:value-of select="."/>
</xsl:template>
```
For processing instructions and comments:

<xsl:template match="processing-instruction()|comment()"/>

# Example: Stylesheet

```
<?xml version="1.0"?>
<xsl:stylesheet version="1.0"
  xmlns:xsl="http://www.w3.org/1999/XSL/Transform">
  <xsl:template match="folder">
    <html><body> <h1>Emails</h1>
      <xsl:apply-templates select="email"/>
    </body></html>
  \langle xsl:template\rangle<xsl:template match="email">
    <p>From: <xsl:value-of select="from/text()"/><br/>
    To: <xsl:value-of select="to/text()"/><br/>
    Date: <xsl:value-of select="@date"/><br/>
    Subject: <xsl:value-of select="subject/text()"/><br/><br/>
    <pre><xsl:apply-templates select="text()"></pre></p>
  </xsl:template>
</xsl:stylesheet>
```
### Example: Result

```
\verb|<thtml><b>body> \verb|<th1>Emails</b><b>h1><p>From: robert@company.com<br/>
  To: oliver@company.com<br/>
  Date: 20 Aug 2003<br/>br/>
  Subject: Meeting<br/>br/>><br/>pre>
  Could we meet this week to discuss the interface problem
  in the NTL project? --Rob</pre></p>
  <p>From: oliver@company.com<br/>
  To: rob@company.com<br/>
  Date: 21 Aug 2003<br/>br/>
  Subject: Re: Meeting<br/>br/>><pre>
  On 20 Aug 2003 rob@company.com wrote
  > Could we meet today to discuss the interface problem
  > in the NTL project? --Rob
  OK. What about today at 16:00?</pre></p>
</body></html>
```
## Additional Features: Attributes

Defining attributes in the result document dynamically:

```
<xsl:template match="message">
  <font>
    <xsl:attribute name="color">
      <xsl:value-of select="@color"/>
    </xsl:attribute>
    <xsl:value-of select="text()"/>
  </font>
</xsl:template>
Or by using \{ \}.
<xsl:template match="message">
  <font color="{@color}">
    <xsl:value-of select="text()"/>
  </font>
</xsl:template>
```
# Additional Features: Conditional Processing

Conditional processing with xsl:if.

```
<catalog>
  <book isbn="0-321-19784-4">
    <author>C. J. Date</author>
    <title>An Introduction to Database Systems</title>
  </book>
</catalog>
Template:
<xsl:template match="book">
  <tr> <xsl:if test="position() mod 2 = 0">
         <xsl:attribute name="bgcolor">grey</xsl:attribute>
       \langle xsl:if\rangle<td><xsl:value-of select="author/text()"/></td>
    <td><xsl:value-of select="title/text()"/></td>
    <td><xsl:value-of select="@isbn"/></td></tr>
</xsl:template>
```
### Additional Features: Iterative Processing

```
<?xml version="1.0"?>
<xsl:stylesheet version="1.0"
  xmlns:xsl="http://www.w3.org/1999/XSL/Transform">
  <xsl:template match="catalog">
    <html><body>
      <h1>Catalog</h1><table>
      <xsl:for-each select="book">
        <tr><xsl:if test="position() mod 2 = 0">
              <xsl:attribute name="bgcolor">grey</xsl:attribute>
            \langle xsl:if\rangle<td><xsl:value-of select="author/text()"/></td>
        <td><xsl:value-of select="title/text()"/></td>
        <td><xsl:value-of select="@isbn"/></td></tr>
      </xsl:for-each>
    </table></body></html>
  </xsl:template>
</xsl:stylesheet>
```
# Additional Features: Sorting

The corresponding extended piece of the last example:

```
<h1>Catalog</h1><table>
<xsl:for-each select="book">
 <xsl:sort select="title" order="ascending"/>
 <xsl:sort select="@isbn" order="ascending"/>
 <tr><xsl:if test="position() mod 2 = 0">
      <xsl:attribute name="bgcolor">grey</xsl:attribute>
      \langle xsl:if>
  <td><xsl:value-of select="author/text()"/></td>
  <td><xsl:value-of select="title/text()"/></td>
  <td><xsl:value-of select="@isbn"/></td></tr>
</xsl:for-each></table>
```
# Summary

#### • XPath

- $\star$  Data model, String values
- $\star$  Contexts, Location paths
- $\star$  Other XPath expressions, Core functions

#### • XSLT

- $\star$  General structure of XSLT stylesheets
- $\star$  Templates: structure, application, defaults
- $\star$  Generating attributes dynamically
- $\star$  Conditional- and Iterative processing, Sorting